**Photoshop 2020 (version 21) Key Generator License Keygen PC/Windows**

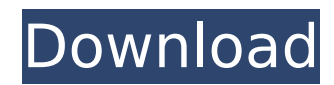

Adobe provides free online training courses for Photoshop, as well as videos and other tutorials, which can be found at ` Before you can get started on your first image, you must make sure that you have the latest version of Photoshop. Follow these steps: 1. Download the latest version of Photoshop from the Adobe website at www.adobe.com. 2. Navigate to Photoshop.com. 3. Click the Download tab on the Photoshop website (see Figure 3-2). 4. Select the Photography Release version, at the bottom of the download page. 5. Click to download the software. \*\*Figure 3-2:\*\* Click the Download tab to download the latest version of Photoshop. Photoshop CS6 You can find Photoshop CS6 in the Software Manager in Windows or use the disk icon on the Applications panel in Mac OS. You can also download the latest Photoshop right from Adobe's website. Just follow these steps: 1. Download the latest version of Photoshop from the Adobe website at 2. Navigate to the Photoshop Website. 3. Click the Download tab at the top of the page (see Figure 3-3). 4. Select the Photography Release, at the bottom of the page. 5. Click to download the software. The next pages in this chapter introduce you to the various tools available in Photoshop. They include tools for editing, retouching, and color correction as well as for using layers and having multiple layers in your projects. In addition, I demonstrate how to use the features of each tool to create an amazing shot. \*\*Figure 3-3:\*\* Click the Download tab to download the software. A Few Words About Layers The foundation of all your images is the layer that contains the original image, the one that you'll touch up, retouch, or work on further in Photoshop. You can manipulate the layer in many ways. In some cases, you'll be working on a single layer, in which case, you can flatten or merge it. In other cases, you'll work with multiple layers (layers stacked one on top of the other), and it will prove to be the most useful way to work in Photoshop. When you work on a single layer, it's like working on a single copy of

**Photoshop 2020 (version 21) Crack + With License Key**

Many students, designers and other individual users make their own pictures and photo manipulations by using Elements or Photoshop. While Elements is a great alternative to Photoshop, there are also a lot of things that make it a difficult and often frustrating tool. If Photoshop has all the essential tools and tools that you will need, then you won't have to spend hours searching for alternatives online and finding them on third-party sites. On this page, we have included a list of the best Photoshop Elements alternatives for downloading. Adobe Photoshop and Adobe Photoshop Elements are the two most popular photo editing programs. If you want to learn basic image editing, you can use any of them. While the two programs are extremely popular, they are not the only image editing software available. If you want to get rid of the Adobe Photoshop and Photoshop Elements tools included in the program but you don't need advanced editing capabilities, then you can download Adobe Photoshop Elements 2019 trial. It is a very popular alternative and most people who are looking to replace Elements for other reasons go for Photoshop Lightroom instead. Photoshop Lightroom is a fully-featured photo editing program that can be used for professional graphic designing, photography and other types of image editing. All the best Photoshop Elements alternatives on the list are based on Lightroom 6 or Adobe Lightroom Classic CC. The reason is that Lightroom is a complete, sophisticated photography and photo editing program that offers professional-grade features. If you want to use Photoshop or Photoshop Elements, then you will only need the basic features. Lightroom CC also has a feature called Remix which is a great way to convert RAW files into JPEGs. You can use Remix to create a high-quality JPEG out of the RAW file. This removes the problems of lack of quality and processing times when you try to make RAW to JPEG conversions

using the old method. To use Remix, you first need to import the raw photo into Lightroom. Then, if you prefer a higher quality, go to the Adjustments tab and click on the Edit button. This will allow you to use the Adjustment Brush tool, Gaussian Blur, Gradient Map tool and the Spot Healing Brush tool. Go to the Photoshop tab and you will see the following tools: Bicubic Smoothing Image Processor (Filters) Connect to Device (FDR) Tone Curve Lens Correction 388ed7b0c7

Hector the Wildcat Hits Heart of College After three years on the Crimson Tide bench, four Southeastern Conference games and one conversation, you'd think Nick Saban had little-to-no confidence in his running back from a Wildcat formation. Following his 21-yard scoring run in the first quarter at Arkansas, however, it seems he's in need of more than just a few words from the coach, as Mason Foster just sat down and went nuts. Alabama running back T.J. Yeldon is no stranger to a full-court press, but this one is a whole different deal.Hi I'm new here and I had a question or two for you. I've played pretty much all the games you've gotten, and I enjoy them, but I have a question (maybe 2?) about games like FTL that use their Survival mode as their main mode, and not just a side thing. If you press F3 in-game or click on the help file, it will tell you that no we don't "know" anything about the real story, but in Survival mode you can explore the ship. Meaning you can go into rooms, look at rooms and stuff. But what if someone built a type II Civilization in the game? How will the player know they are there? Would there be a button to show them? Or would they just assume there is something there because no one ever told them there wasn't? This isn't a put down. I'm just curious, I think that this is what most people want, but nobody has really talked about how that could work. BTW I love FTL. Glad you've played it. thejmk2012 3 years ago Spam that just makes the forum look sucky-wack (Actually I just made the colors negative just because that was the best I could come up with, and also mostly this forum looks like it is.) Larax 3 years ago I'm guessing that would be the "AI Exploration" or something like that. That's how I always imagined and thought of FTL. It's survival and then the AI travels around finding stuff to look for. Not that the ships have to be able to see things, but it's a good way to have the AI explore the world. But that all seems like it would be really really horrible. FTL is not just a

**What's New in the?**

Q: Running multiple python script simultaneously on remote server Here is the scenario, I am on PC A and have two scripts that I would like to run simultaneously: Script 1 from directory C:\Python37\Scripts Script 2 from directory C:\Python37\Scripts I would like to run these two scripts remotely on a shared server running Windows, where we do not have root access and can only use command line to run the scripts. My question is, is there a way to run these two scripts simultaneously on this shared server? My other option is to have a remote desktop connection from PC A (where I have the scripts) to the shared server, run the scripts on the remote server, and then return back to PC A and run the scripts again on the PC A. Is this an effective option? A: You can certainly run the scripts on the server and log in to the server via Remote Desktop. However, Windows has the scheduler, which allows you to have one program run at a particular time. So when you run the two scripts, you could do something like this: Program 1 runs, prints "program 1 is running", waits 10 seconds, and quits Program 2 runs, prints "program 2 is running", waits 10 seconds, and quits Program 3 runs, waits 10 seconds, and quits The reason to run the scripts on the server is that it allows them to use the same resources. This reduces the overhead of each script, since all the Python startup overhead will be done once, and no longer need to do it for each process. For two years to come, the United States will be paying for the "war on drugs" in Afghanistan. President Barack Obama has committed to double the number of American troops in the country to provide security and train the Afghan army in conducting its "war on drugs." As we have learned from history, governments that equate freedom with licentiousness end up with both a weak state and a drug- and crime-riddled society. Afghanistan – the land of the poppy and the heroin peddler, a region still struggling to emerge from 17 years of Soviet occupation – is where it all

started for the United States, which had to learn its lesson the hard way. Today, Washington is paying a high price for its self-proclaimed crusade against drugs and crime. The United States, which spent

Multipass support: Yes. The game requires the latest version of the HL2 SDK which is included with the Steam version of the game. Minimum system requirements: CPU: Intel i5-2500k or equivalent RAM: 12 GB HDD: 30 GB GRAPHICS: NVIDIA GeForce GTX 560 2GB or AMD equivalent It is recommended that you have the recommended requirements. How to Run HL2: It is possible to run the game without any modifications. 1

<https://www.careerfirst.lk/sites/default/files/webform/cv/casohend439.pdf> <https://lucviet.com/adobe-photoshop-2021-version-22-4-key-generator-free-mac-win-2022-latest/> [https://telebook.app/upload/files/2022/07/ipZctTxQGPq5jSZFHKeT\\_05\\_5c6dc798ba4f194f5809dffdc08dc8d1\\_file.pdf](https://telebook.app/upload/files/2022/07/ipZctTxQGPq5jSZFHKeT_05_5c6dc798ba4f194f5809dffdc08dc8d1_file.pdf) [https://fathomless-castle-56264.herokuapp.com/Adobe\\_Photoshop\\_2021\\_Version\\_222.pdf](https://fathomless-castle-56264.herokuapp.com/Adobe_Photoshop_2021_Version_222.pdf) [https://logicbg.com/wp-content/uploads/2022/07/Photoshop\\_CC\\_2019.pdf](https://logicbg.com/wp-content/uploads/2022/07/Photoshop_CC_2019.pdf) <https://mentorus.pl/adobe-photoshop-cc-2015-hacked-with-full-keygen-free-pc-windows-latest/> <http://galaxy7music.com/?p=49669> [https://saudils.com/wp-content/uploads/2022/07/Photoshop\\_2021\\_version\\_22.pdf](https://saudils.com/wp-content/uploads/2022/07/Photoshop_2021_version_22.pdf) <https://prayersonline.org/wp-content/uploads/2022/07/obedwin.pdf> <https://petronilleremaury.com/photoshop-2021-version-22-1-0-hack/> [https://romanibook.com/upload/files/2022/07/stOYwynEdKVABuQPMTmg\\_05\\_74a107063b6fb4d41675775778f0237b\\_file.pdf](https://romanibook.com/upload/files/2022/07/stOYwynEdKVABuQPMTmg_05_74a107063b6fb4d41675775778f0237b_file.pdf) [https://socialspace.ams3.digitaloceanspaces.com/upload/files/2022/07/kjFWmpqaYeTqpbzqMgjb\\_05\\_5c6dc798ba4f194f5809dffdc08dc8d1\\_file.pdf](https://socialspace.ams3.digitaloceanspaces.com/upload/files/2022/07/kjFWmpqaYeTqpbzqMgjb_05_5c6dc798ba4f194f5809dffdc08dc8d1_file.pdf) <https://www.cakeresume.com/portfolios/adobe-photoshop-cc-2014-hacked-win-mac-latest> [https://www.sosho.pk/upload/files/2022/07/CR83JDXvtZSw8DsLbWSX\\_05\\_74a107063b6fb4d41675775778f0237b\\_file.pdf](https://www.sosho.pk/upload/files/2022/07/CR83JDXvtZSw8DsLbWSX_05_74a107063b6fb4d41675775778f0237b_file.pdf) <https://markettechnews.com/photoshop-2022-product-key-and-xforce-keygen/> [https://youtubemap.net/wp-content/uploads/2022/07/Adobe\\_Photoshop\\_CS4.pdf](https://youtubemap.net/wp-content/uploads/2022/07/Adobe_Photoshop_CS4.pdf) [https://sellandbuyitsolution.com/wp-content/uploads/2022/07/Adobe\\_Photoshop\\_2022\\_Version\\_2302.pdf](https://sellandbuyitsolution.com/wp-content/uploads/2022/07/Adobe_Photoshop_2022_Version_2302.pdf) <https://alternantreprise.com/online/photoshop-2021-version-22-5-jb-keygen-exe-with-registration-code-download/> <http://rxharun.com/?p=193984> <http://www.studiofratini.com/photoshop-cc-2015-version-17-nulled-serial-key/> [https://www.careerfirst.lk/sites/default/files/webform/cv/Photoshop-2021-version-22\\_5.pdf](https://www.careerfirst.lk/sites/default/files/webform/cv/Photoshop-2021-version-22_5.pdf) [https://justproms.com/upload/files/2022/07/JfUqiR3jr21D1md8O6Yt\\_05\\_60d96d240ea1882290e216b00ba217c6\\_file.pdf](https://justproms.com/upload/files/2022/07/JfUqiR3jr21D1md8O6Yt_05_60d96d240ea1882290e216b00ba217c6_file.pdf) <https://mysterious-fjord-77050.herokuapp.com/amblmar.pdf> <https://vizitagr.com/photoshop-cc-2019-keygenerator-2022/> [https://stark-ridge-32854.herokuapp.com/Photoshop\\_CS6.pdf](https://stark-ridge-32854.herokuapp.com/Photoshop_CS6.pdf) <https://www.ozcountrymile.com/advert/adobe-photoshop-cc-2018-version-19-activation-for-pc/> [https://patriabookspace.FRA1.digitaloceanspaces.com/upload/files/2022/07/URlF8EOZ3E7zeMEYNAxs\\_05\\_60d96d240ea1882290e216b00ba217c6\\_file.pdf](https://patriabookspace.FRA1.digitaloceanspaces.com/upload/files/2022/07/URlF8EOZ3E7zeMEYNAxs_05_60d96d240ea1882290e216b00ba217c6_file.pdf) <https://dmmc-usa.com/wp-content/uploads/2022/07/enrhanl.pdf> <https://www.mil-spec-industries.com/system/files/webform/wilflo782.pdf> <https://www.uitgeverijhetpunt.be/wp-content/uploads/2022/07/waljaic.pdf>